#### **CATALOGACIÓN EN FORMATO IBERMARC**

# **INTRICATALOGACIÓN EN FORMATO IBERMARC<br>
Introducción. Catalogación de monografías en CIRBIC<br>
Actualización de ejemplares. Captación de registros a Actualización de ejemplares. Captación de registros a través de Z39.50. Encabezamientos para autores personales.**

*Mario CottereauUnidad de Coordinación de Bibliotecas del CSIC*

Madrid, 2 y 3 de junio de 2003

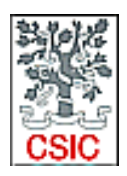

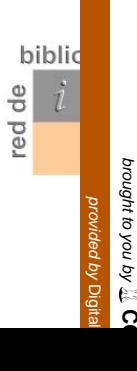

#### **ÍNDICE**

#### **1. INTRODUCCIÓN**

#### **1.1. CATALOGACIÓN1.2. LAS REGLAS DE CATALOGACIÓN1.3. EL FORMATO IBERMARC**

**2.CATALOGACIÓN DE MONOGRAFÍAS EN CIRBIC3. ACTUALIZACIÓN DE EJEMPLARES4. CAPTACIÓN DE REGISTROS A TRAVÉS DE Z39.50 5. ENCABEZAMIENTOS PARA AUTORES PERSONALES**

**Catalogar es describir cualquier tipo de documento en sus partes esenciales de acuerdo a unas reglas.**

Es una técnica de análisis documental gracias a la cual se pueden identificar y recuperar documentos.

#### **Catalogar supone:**

- Recoger información bibliográfica, de acuerdo a unas normas.
- Dar información sobre un ejemplar físico del documento existente en la biblioteca en relación a un fondo.
- Dar información referida a los encabezamientos principales y secundarios de autores, títulos y clasificaciones (puntos de acceso).

#### **Objetivos de la catalogación:**

**Descripción:**

Identificar los documentos de forma inequívoca

#### **Normalización de puntos de acceso:**

Agrupar la información para poder recuperar conjuntos de documentos siguiendo distintos criterios de selección

Al catalogar se crea un registro bibliográfico.

**El registro bibliográfico es una representación codificada y económica de un documento.**

Partes de un registro bibliográfico:

- 1. Encabezamiento
- 2. Cuerpo del registro
- 3. Encabezamientos secundarios
- 4. Signatura o localización

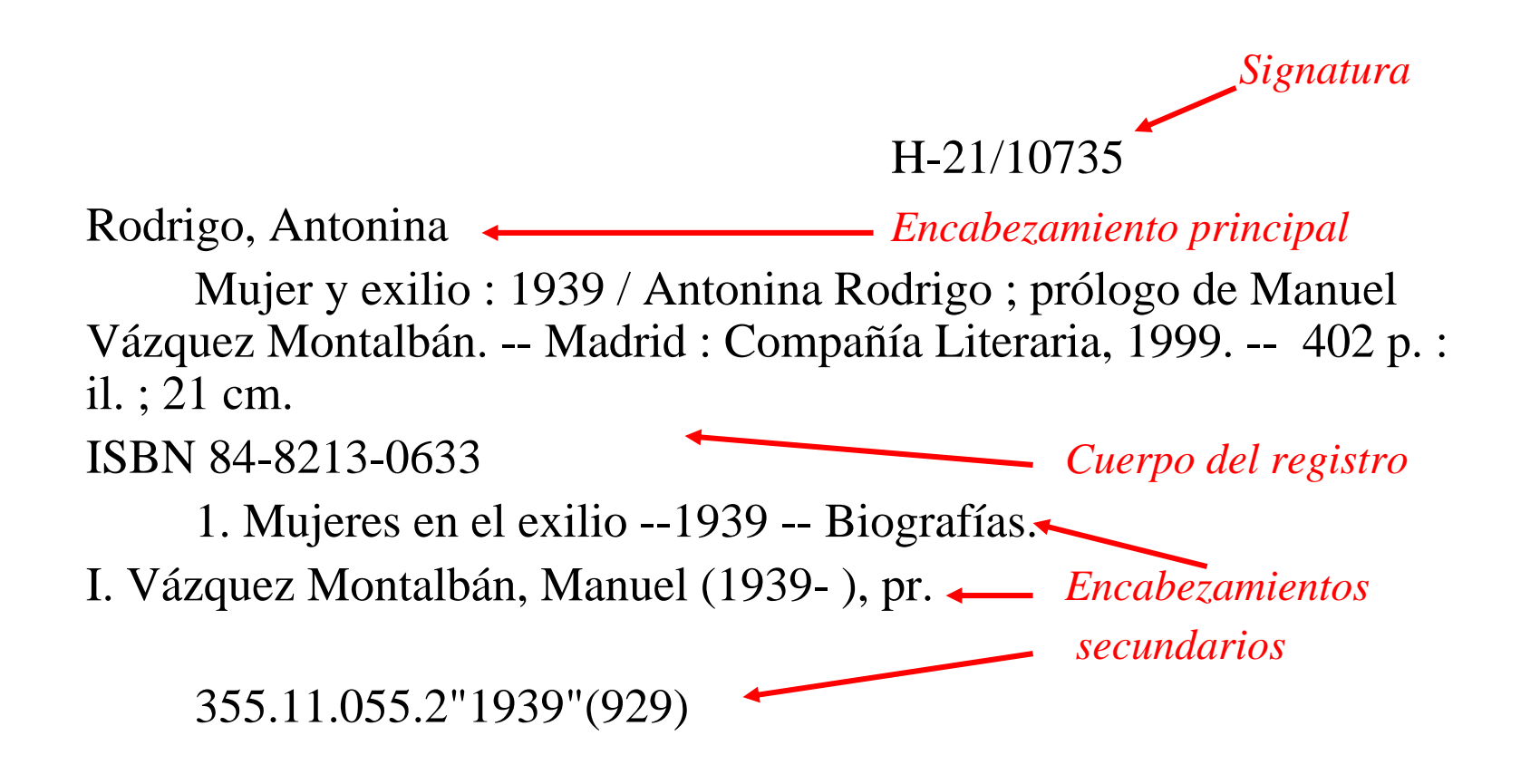

# **Al catalogar se crea un registro bibliográfico destinado a incorporarse a un catálogo.**

# **Catálogo:**

Reunión de un conjunto de registros bibliográficos ordenados según criterios lógicos y que refleja la colección de una biblioteca.

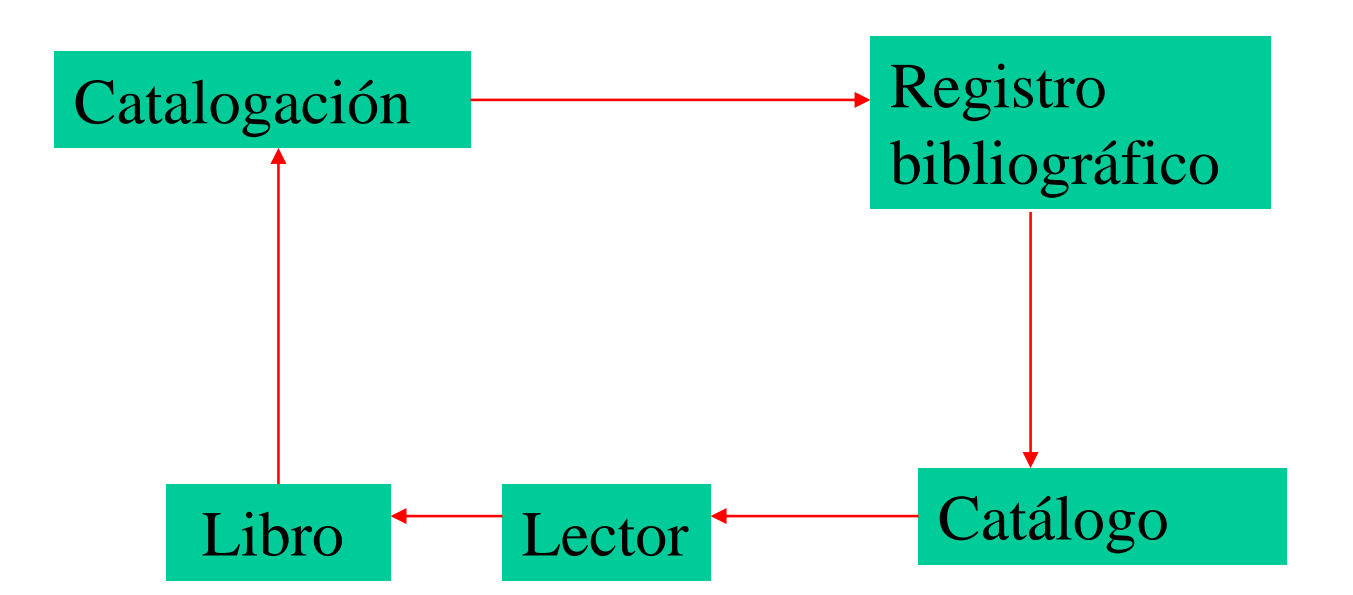

#### **1. INTRODUCCIÓN: LAS REGLAS DE CATALOGACIÓN**

Las Reglas de catalogación españolas vigentes se basan en las **ISBD** (International Standard Bibliographic Description), normas internacionales de descripción bibliográfica que desarrolla la **IFLA** (Federación Internacional de Asociaciones de Bibliotecarios y Bibliotecas <sup>=</sup> International Federation of Library Associations and Institutions)

**MAchine Readeable Cataloging**

**El formato MARC supone que un programa de ordenador es capaz de leer e interpretar la información de un registro bibliográfico.** 

**La información tiene que estar convenientemente codificada.**

**El objetivo principal del formato MARC era ser un formato de intercambio que permitiese la integración de registros.** 

**El formato MARC ha desempeñado un importante papel en la automatización de bibliotecas.** 

**El formato MARC fue desarrollado en los años 60 por la Library of Congress, pasando a ser una norma internacional en 1973.**

**En España, la Biblioteca Nacional adoptó el formato IBERMARC en 1976, y actualmente lo usan también las bibliotecas públicas, las bibliotecas del CSIC y otras.**

**La edición vigente es de 2001 (6ª ed.)**

**El formato IBERMARC se utiliza para describir:**

**- Monografías (MO): Material textual impreso, manuscrito y en microforma que sea una monografía**

**- Publicaciones seriadas (SE): Material textual impreso, manuscrito y en microforma que se publica en partes con una periodicidad constante (revistas, periódicos, etc.)**

**- Archivos de ordenador (AO): Programas de ordenador, datos numéricos, multimedia para ordenador, sistemas o servicios en línea**

**- Mapas (MP): Material cartográfico impreso, manuscrito y en microforma**

**- Música (MU): Música impresa, manuscrita y en microforma, así como registros sonoros musicales y de otros tipos.**

**- Materiales visuales (MV): Material gráfico proyectable, material gráfico no proyectable, películas, videograbaciones, objetos tridimensionales y kits**

**- Materiales mixtos (MX): Colecciones de archivo o de manuscritos que mezclan distintos tipos de material**

**Los elementos del formato IBERMARC son:**

La **estructura del registro,** que es un desarrollo de la norma ISO 2709:1996 – Format for information exchange

Los **identificadores de contenido**, que son códigos y convenciones establecidas para precisar los elementos dentro de un registro

El **contenido de la información,** que se define por normas externas, las Reglas de catalogación o las ISBD, salvo en algunos casos concretos que viene definido por el formato

**Los identificadores de contenido:**

- **- Campos**
- **- Indicadores**
- **- Códigos de subcampo**

**Campos:**

Cada registro está dividido en diferentes campos, que son unidades básicas coincidentes con las áreas de las Reglas de catalogación, más un grupo de campos de control.

Siempre están formados por tres dígitos

**Campos:**

#### **- Campos de longitud fija**

Información codificada en posiciones fijas

#### **- Campos de longitud variable**

Información bibliográfica, propiamente dicha

**Campos de control:**

No tienen indicadores ni subcampos

**008:** Es el campo fijo más relevante ya que recoge información que se utiliza para limitar las búsquedas por la fecha, lengua y país de edición

**008 991001 s1976----gbr-----------000-0-eng-d 991001 - Fecha de catalogación 1976 - Fecha de publicación gbr - Lugar de publicación eng - Lengua**

#### **Campos de control:**

**007:** Proporciona las características físicas de un documento de forma codificada. En CIRBIC se utiliza para los documentos que **no están en papel** (Microformas, Recursos electrónicos, etc.) y para los **mapas**, sea cual sea su soporte.

Permite recuperar los registros por su material físico de soporte, independientemente del formato o tipo de documento, aunque en algunos casos coincidan.

Permite diferenciar dentro de un mismo tipo de material de forma que si la designación general de la clase de documento es, por ejemplo Recurso electrónico, gracias al campo 007 podemos distinguir si el soporte es CD-Rom, disquete, recurso remoto, etc.

#### **Campos de control:**

**007:** La información que se da en este campo viene condicionada por la clase de material, que se corresponde con un valor que se incluye en la posición 00

#### **CLASE DE MATERIAL - VALOR**

**Mapa - a Kit C Archivo de ordenador - <sup>c</sup>Globo - dMaterial táctil - fMaterial gráfico proyectable - g Texto - <sup>t</sup> Microforma - h Videograbación - <sup>v</sup> Material gráfico no proyectable - k No especificado - <sup>z</sup> Película cinematográfica - <sup>m</sup>**

 **Música anotada - q Imagen de teledetección - <sup>r</sup> Grabación sonora - <sup>s</sup>**

# Campos correspondientes al **encabezamiento principal:**

- **100** Autores personales
- **110** Entidades
- **111** Congresos
- **130** Títulos uniformes

Campos principales de **la descripción bibliográfica:**

**020** ISBN**022** ISSN**080** CDU**245** Título**250** Edición

**019** Depósito legal **260** Area de publicación **300** Descripción física **440** Serie **500** Notas

Campos correspondientes a los **encabezamientos de materia:**

- **600** Autores personales
- **610** Entidades
- **611** Congresos
- **630** Títulos uniformes
- **651** Términos geográficos

Campos correspondientes al **encabezamiento secundario:**

- **700** Autores personales
- **710** Entidades
- **711** Congresos
- **730** Títulos uniformes
- **740** Otros títulos

#### **Indicadores:**

Son las dos posiciones que siguen a los tres dígitos de cada campo y proporcionan información sobre su contenido.

Los valores de los indicadores difieren según el campo. (Hay que tener en cuenta que el valor 0 (cero) y el valor blanco son distintos)

#### **Indicadores:**

Ejemplos para **área de título :**

El segundo indicador se refiere al número de caracteres que no alfabetizan:

245 1 3 \$a El viejo y el mar / \$c Ernest Hemingway

245 1 0 \$a Botánica = \$b Botany

245 1 2 \$a O Museu Municipal da Figueira da Foz : \$b catalogo geral / \$c Antonio dos Santos Rocha

#### **Indicadores:**

Ejemplos para **área de serie:**

El segundo indicador se refiere al número de caracteres que no alfabetizan:

440 0 \$a American university studies

440 4 \$a Las dos orillas \$v 4

#### 440 3 \$a La obra selecta

**Subcampos:**

La información bibliográfica que se introduce en cada campo se divide en diferentes partes <sup>o</sup> subcampos.

Cada subcampo viene precedido por un código (generalmente, una letra).

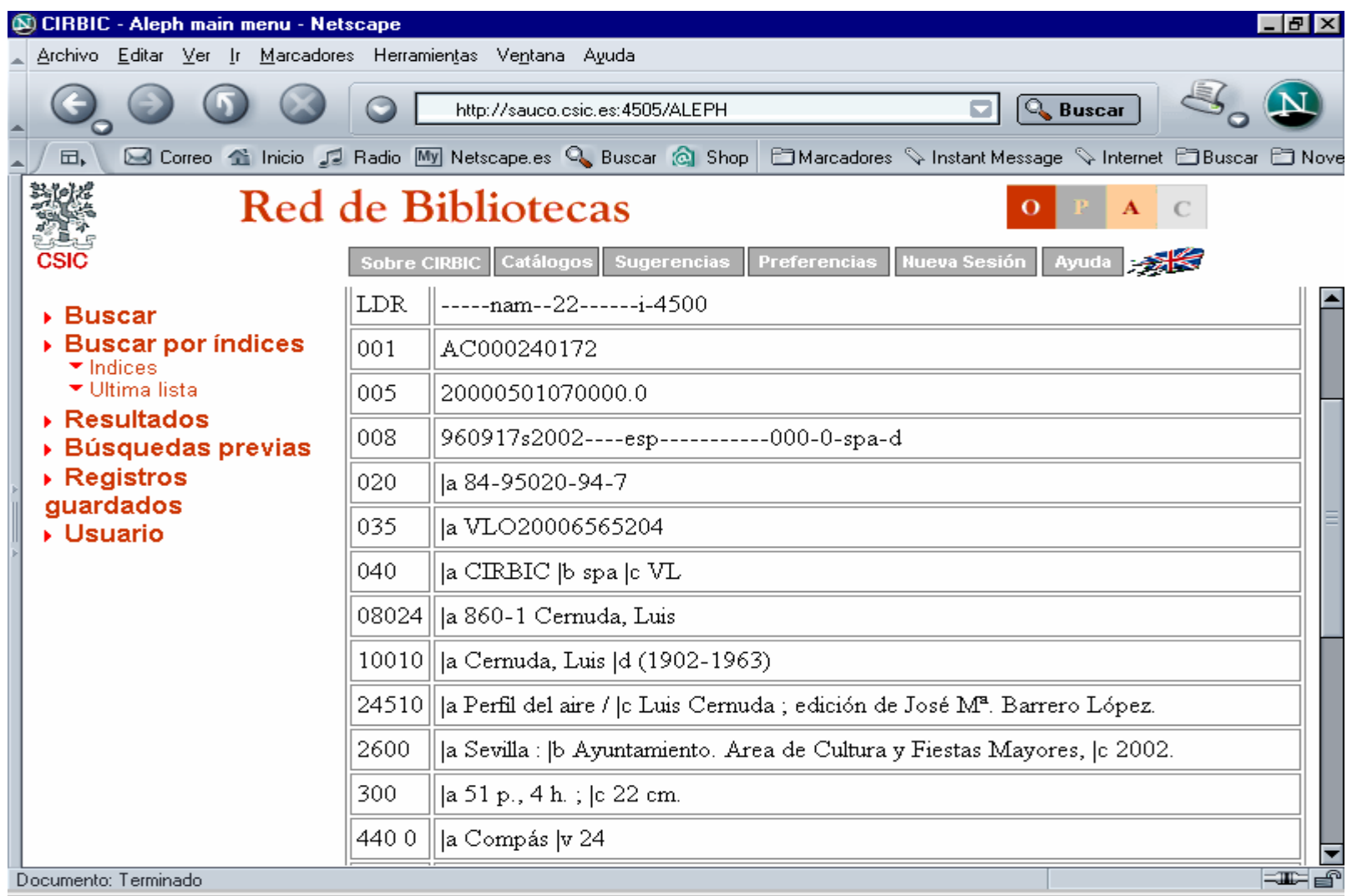

**En CIRBIC las Reglas de catalogación son el punto de referencia básico para la descripción bibliográfica y se deben consultar siempre que existan dudas al catalogar.**

**El Formato IBERMARC para registros bibliográficos es una herramienta fundamental para la descripción de cualquier tipo de material, pero hay que tener en cuenta el uso concreto que se hace en CIRBIC de algunos campos, indicadores y subcampos, así como de los valores definidos en algunos campos de control.**

**Se catalogan como monografías las obras que no tienen carácter seriado, aunque puedan estar publicadas en varios volúmenes; en este concepto se incluyen las separatas y los manuscritos.** 

**El formato que define IBERMARC para estos documentos es MO (Monografías); el soporte físico de la obra (papel, microforma o recurso electrónico) no condiciona la elección del formato, aunque sí implica incorporar información específica en la descripción.**

**Fases de la catalogación en CIRBIC:**

- -**Búsqueda previa**
- -**Redacción del registro**
- -**Actualización de ejemplares**

**Búsqueda previa:**

**Antes de nada** hay que **buscar** en el catálogo colectivo para ver si ya está catalogado el documento que se quiera incluir. Lo mejor es buscar por título a través de las listas. No se debe olvidar que a veces la catalogación introduce variantes por lo que, si no se encuentra por el título, puede ser útil intentar otra estrategia de búsqueda (número de ISBN, autor principal, etc.).

#### **Búsqueda previa:**

Como resultado de la búsqueda se pasará a la redacción del registro si hay la seguridad de que el documento a catalogar no está en el catálogo y, en el caso de que sí se encuentre, se irá directamente la actualización de ejemplares.
**Redacción del registro:**

**Se usarán, preferentemente, las plantillas de catalogación que existen para cada tipo de documento.**

**Para monografías** 

**libros.mrc**

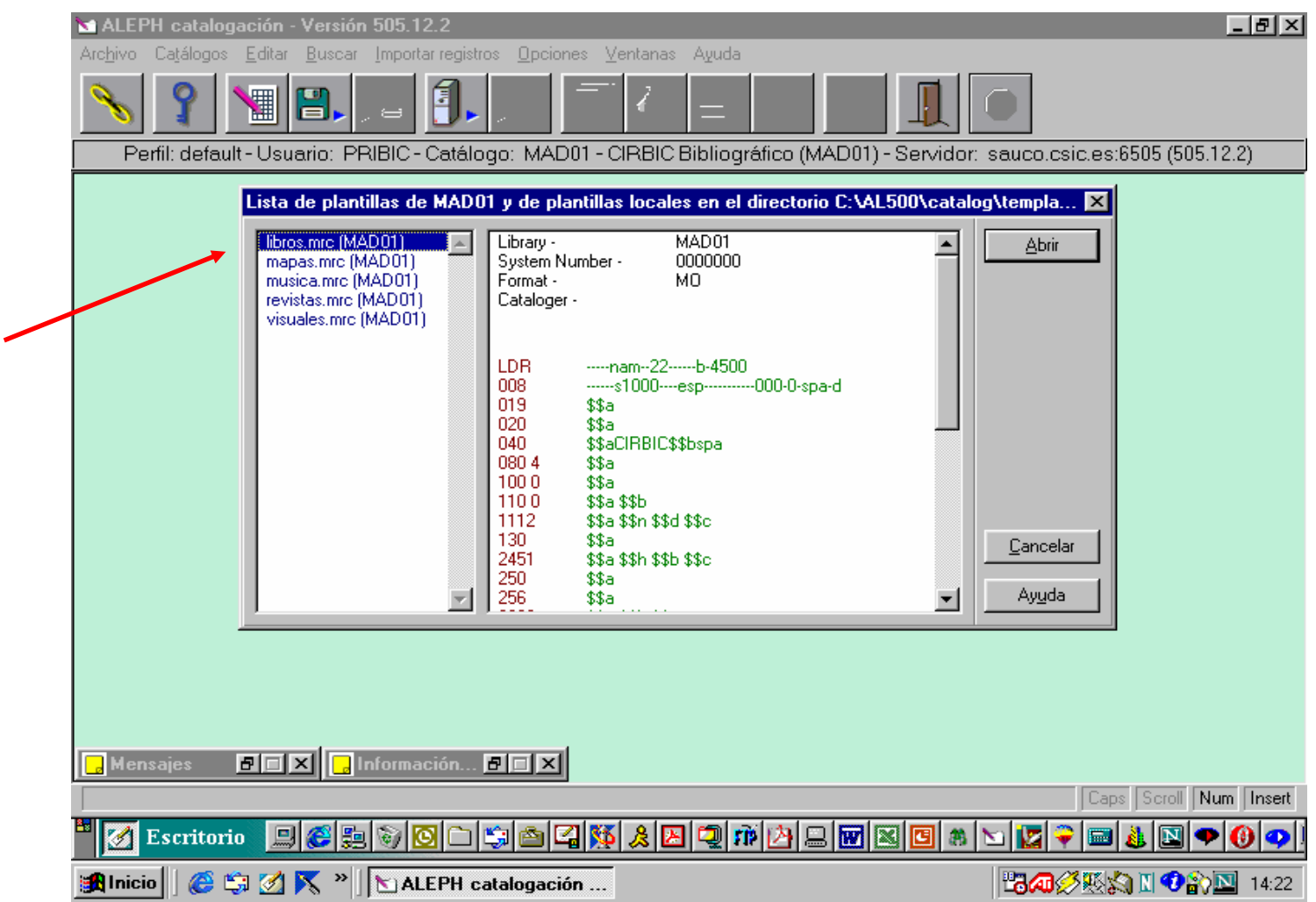

**Redacción del registro:**

**El sistema presenta un borrador de registro en el que podemos añadir, modificar y quitar la información que sea necesaria para hacer la catalogación. Este borrador hay que revisarlo cuanto sea necesario para eliminar posibles fallos y completarlo.** 

**Redacción del registro:**

**Hay una serie de campos que generan puntos de acceso por los que se va a recuperar la información; de estos campos, hay que prestar especial atención a los que van a los índices para evitar introducir errores en el sistema; siempre hay que buscarlos:**

**Autores: 100, 110, 111, 700, 710, 711**

**Títulos: 240, 245, 730, 740**

**Materias: 600, 610, 611, 630, 650, 651**

**Series: 440** 

**Título propiamente dicho (R.C. 1.1.3; campo 245, subcampo \$a) :**

Se transcribe como aparezca en la fuente principal de información:

**245** 10 **\$a Botánica aplicada a la medicina**

**245** 14 **\$a The peptides** 

**245** 10 **\$a Sistemas y servicios de información digital**

**245** 10 **\$a Enciclopedia de la antigüedad**

### **Título alternativo:**

El título alternativo es el segundo título de una obra unido al primero por la conjunción disyuntiva **O** en español y su equivalente en las demás lenguas. Forma parte del título propiamente dicho y no debe confundirse con el subtítulo. La primera palabra del título alternativo se pone siempre en mayúscula

- **245** 10 **\$a** Flora española o Historia de las plantas que se crían en España
- **740** 0 **\$a** Historia de las plantas que se crían en España

**Título propiamente dicho en publicaciones de congresos, jornadas, etc. :**

> Cuando el congreso tiene **un título propio o lema** bajo el que se celebra, éste irá en el campo 245, subcampo \$a; la información que se refiere al nombre formal y a las variables (número de orden, fecha y lugar de celebración, etc.) se pondrá en el subtítulo, campo 245, subcampo \$b, si aparece en la fuente principal de información, y en una nota general, campo 500 \$a, si aparece en otra parte de la publicación

**245** 10 **\$a** Navarra y la sociedad del conocimiento : **\$b** actas del cuarto Congreso de Economía de Navarra

**Título propiamente dicho en publicaciones de congresos, jornadas, etc. :**

> Si el congreso **sólo tiene un nombre formal**, éste será el que vaya al campo 245 \$a, mientras que las variables y demás datos se pondrán en el 245 \$b, si se toman de la fuente principal de información, y en una nota general, campo 500, si se toman de otra parte de la publicación

**245** 10 **\$a** Quinto encuentro de escritores del entorno de Doñana : **\$b** Palacio de la Marismilla, Doñana, 16, 17 y 18 de abril de 1999

**Designación general de la clase de documento (R. C. 1.1.4; campo 245, subcampo \$h):**

Hay que elegir el formato adecuado de los que establece IBERMARC para describir cada tipo de material. Además, será necesario utilizar de una forma normalizada lo que las Reglas de catalogación denominan como **Designación general de la clase de documento**.

**Designación general de la clase de documento (R. C. 1.1.4; campo 245, subcampo \$h):**

**Manuscrito** Libros y textos manuscritos, en general

**Material cartográfico** Mapas, planos, cartas marinas, fotografía aérea, atlas, etc.

**Material gráfico** Estampas, dibujos, fotografías, carteles, láminas, etc.

**Material gráfico proyectable** Diapositivas, transparencias, filminas, etc.

**Música impresa** Música impresa

**Grabación sonora** Discos, casetes, cintas, etc.

**Microforma** Microfilmes, microfichas, microopacos y fichas de ventana **Película** Películas cinematográficas

**Vídeo** Videograbaciones

**Recurso electrónico** Cd-Rom, disquetes, archivos de ordenador, revistas

electrónicas, libros electrónicos, accesos remotos,

etc.

**Designación general de la clase de documento (R. C. 1.1.4; campo 245, subcampo \$h):**

La designación general de la clase de documento **no se utiliza** para las **monografías en papel y las revistas en papel**; en todos los demás casos **se escribe** siempre en el **campo 245**, **subcampo \$h**, inmediatamente después del subcampo \$a y antes de los subcampos \$b y \$c.

**245** 10 **\$a** Journal of chemical crystallography **\$h** Recurso electrónico

**Subtítulo y/o información complementaria sobre el título (R. C. 1.1.6; campo 245, subcampo \$b):**

El subtítulo y/o información complementaria sobre el título son las **palabras o frases** que, subordinadas a éste, lo **aclaran o matizan**. Cuando hay varios subtítulos se escribe todo en un único subcampo \$b del campo 245, separando cada subtítulo por la puntuación prescrita.

**245** 10 **\$a** Química : **\$b** fundamentos experimentales

**245** 13 **\$a** La horda : **\$b** [novela]

**245** 10 **\$a** Sempere : **\$b** obra gráfica : catálogo razonado

**Título paralelo (R. C. 1.1.5; campo 245, subcampo \$b):**

El título paralelo es **el título original en otra lengua** cuando aparece **en la portada**.

Si en la fuente principal de información aparecen varios títulos paralelos, se elige como título original el más destacado por la tipografía; si todos lo están igualmente, se toma el primero como título propiamente dicho y se dejan los demás como títulos paralelos.

Los títulos paralelos van todos en el campo 245, subcampo \$b, separando cada uno de ellos por la puntuación prescrita.

#### **Título paralelo (R. C. 1.1.5; campo 245, subcampo \$b):**

Para que se puedan recuperar los títulos paralelos en el índice de títulos de forma independiente hay que utilizar el campo 740 para cada uno de ellos

- **245** 10 **\$a** Congreso Internacional de Edafología = **\$b** Congress International de Pédologie = International Congress of Soil Science
- **740** 0 **\$a** Congress International de Pédologie
- **740** 0 **\$a** International Congress of Soil Science

La puntuación que da el sistema por defecto al subcampo \$b del campo 245 es la que le corresponde al subtítulo, dos puntos, (**:**); cuando lo que se quiere reflejar es un título paralelo, hay que escribir el signo igual ( **<sup>=</sup>**) al final del título propio, subcampo \$a, separado de espacio, para que el sistema lo entienda.

**Mención de responsabilidad (R. C. 1.1.7; campo 245, subcampo \$c):**

La mención de responsabilidad refleja **cualquier persona o entidad** que tenga **algún tipo de responsabilidad del contenido intelectual o artístico** de la obra. Las distintas menciones de responsabilidad corresponden a distintas funciones y, en este caso, se separan por punto y coma (;), pero cuando más de una persona o entidad ejercen la misma función en la publicación, se consideran una mención de responsabilidad única y en este caso se separan por coma (,).

Las diferentes menciones de responsabilidad de una obra se escriben en el campo 245, subcampo \$c.

**Mención de responsabilidad (R. C. 1.1.7; campo 245, subcampo \$c):**

De la información de este subcampo se sacarán luego el encabezamiento principal (campos 100, 110, 111) y los encabezamientos secundarios (campos 700, 710, 711), de manera que es esencial para saber la función que cumplen los responsables en una publicación.

Cuando en una publicación hay **más de tres personas o entidades que realizan la misma función**, en la mención de responsabilidad **sólo se pone el primero**, seguido del signo de omisión y de la abreviatura **et al.** entre corchetes.

**Mención de responsabilidad (R. C. 1.1.7; campo 245, subcampo \$c):**

**100** 10 **\$a** Sanpedro, José Luis **245** <sup>14</sup>**\$a** La sonrisa etrusca **\$c** José Luis Sanpedro

- **100** 10 **\$a** García Lorca, Federico **\$d** (1898-1936)
- **245** 10 **\$a** Obras completas **\$c** Federico García Lorca ; recopilación, cronología, bibliografía y notas de Arturo del Hoyo ; prólogo de Vicente Aleixandre
- **700** 1 **\$a** Hoyo, Arturo del **\$e** ed.lit.
- **700** <sup>1</sup>**\$a** Aleixandre, Vicente **\$e** pr.

#### **Mención de responsabilidad en documentos sin título colectivo:**

Cuando son obras del mismo autor, el primer título se pone en campo **245**, subcampo **\$a**, los demás títulos van en el subcampo **\$b**, separados por la puntuación prescrita (**;**), y la mención o menciones de responsabilidad, al subcampo **\$c**.

- **100** 10 **\$a** García Morales, Adelaida
- **245** 13 **\$a** El silencio de las sirenas **\$b** ; El Sur ; Bene **\$c** Adelaida García Morales
- **740** 3 **\$a** El Sur
- **740** 0 **\$a** Bene

#### **Mención de responsabilidad en documentos sin título colectivo:**

Cuando son obras de distintos autores, el primer título se pone en campo **245**, subcampo **\$a**, la primera mención o menciones de responsabilidad, los demás títulos y sus menciones de responsabilidad en el subcampo **\$c**, separados por la puntuación prescrita (**.** y **/**).

**100** 10 **\$a** Faulkner, Willian

- **245** <sup>14</sup>**\$a** Los invictos **\$c** Willian Faulkner. Bajo la rueda / Hermann Hesse. Los asesinos / Ernest Hemingway
- **700** 1 **\$a** Hesse, Hermann
- **700** <sup>1</sup>**\$a** Hemingway, Ernest
- **740** 0 **\$a** Bajo la rueda
- **740** 4 **\$a** Los asesinos

### **Edición (R. C. 1.2.; campo 250):**

Se escribe de forma abreviada y los numerales se transcriben en caracteres arábigos

**250 \$a** 2ª ed. corr. y aum.

**250 \$a**  2n<sup>d</sup> ed.

**250 \$a** Ed. facs.

### **Edición (R. C. 1.2.; campo 250):**

Cuando una mención de responsabilidad esté asociada con una edición concreta, se hará constar en el campo **250**, subcampo **\$b**, escribiendo la barra de mención de responsabilidad ( **/**). El nombre correspondiente se sacará en un campo de autor secundario

- **250 \$a** 2ª ed. **\$b** / revisada por Rafael Martínez Rubio y Sebastián San José
- **700** 1 **\$a** Martínez Rubio, Rafael **\$e** rev.
- **700** 1 **\$a** San José, Sebastián **\$e** rev.

### **Datos de publicación (R. C. 1.4.; campo 260):**

Los datos de publicación son el lugar o lugares de publicación, el nombre del editor o editores y la fecha o fechas de publicación; en algunas ocasiones, también puede aparecer el lugar, nombre y fecha de impresión. Toda esta información va en el campo **260**, en sus correspondientes subcampos.

#### **Lugar de publicación:**

Es el nombre de la localidad donde tiene su sede el editor. Se transcribe en la forma ortográfica y gramatical que aparezca en el documento, y se escribe en el campo **260**, subcampo **\$a**. Si hay más de un lugar, se pueden omitir, poniendo la abreviatura **etc.** entre corchetes; si se escriben, cada lugar va a un subcampo **\$a**.

- **260 \$a** Valladolid
- **260 \$a** Bilbao [etc.]
- **260 \$a** London **\$a** New York **\$a** Otawa

Si el lugar es totalmente desconocido, se indicará con la abreviatura S.l. entre corchetes.

**260 \$a** [S.l.]

#### **Nombre del editor:**

Se expresa en forma concisa, siempre que sea suficiente para su identificación si ambigüedad, y se escribe en el campo **260**, subcampo **\$b**.

**260 \$a** Oviedo **\$b** Pentalfa Microediciones

Cuando aparezcan varios editores, se pueden omitir, poniendo la abreviatura **etc.** entre corchetes; si se escriben, cada uno va a un subcampo **\$b**.

- **260 \$a** Madrid **\$b** Centro de Estudios Históricos **\$b** Banesto, Fundación Cultural
- **260 \$a** London **\$b** Richmond Englis **\$a** Madrid **\$b** Santillana

#### **Nombre del editor:**

Cuando una entidad edite mediante otra dependiente, se consignará sólo la entidad dependiente como editor, si su nombre la identifica suficientemente. En caso de que sea necesario utilizar el nombre de la entidad principal, irá en el orden en el que figure en el documento.

- **260 \$a** Granada **\$b** Ayuntamiento de Granada, Secretaría General
- **260 \$a** Madrid **\$b** Universidad Autónoma, Facultad de Medicina
- **260 \$a** Madrid **\$b** Facultad de Medicina de la Universidad Complutense

### **Nombre del editor:**

Cuando el editor no sea conocido, se indicará la abreviatura **s. n.** entre corchetes.

- **260 \$a** Murcia **\$b** [s.n.]
- **260 \$a** [S.l.] **\$b** [s.n.]

#### **Fecha de publicación:**

La fecha de publicación se escribe en el campo **260**, subcampo **\$c** <sup>y</sup> debe guardar relación con la mención de edición o de impresión que figure en el área correspondiente. Se indica en cifras arábigas cuando corresponda a la era cristiana. Cuando sea necesario, la fecha se extraerá del depósito legal o del copyright, precedidas de las abreviaturas que correspondientes.

- **260 \$a** Madrid **\$b** Alianza [etc.] **\$c** 1975
- **260 \$a** London [etc.] **\$b** Cambridge University Press **\$c** cop. 1975

#### **Fecha de publicación:**

Siempre habrá que poner una fecha; cuando el documento no exprese ninguna, se indicará entre corchetes la más aproximada, anteponiendo la abreviatura **ca.** o posponiendo el signo de interrogación; si no se puede hacer de otra manera, se indicará la década aproximada de publicación.

**260 \$a** [S.l.] **\$b** [s.n.] **\$c** [ca. 1782]

**260 \$a** Paris **\$b** Dessain et Tolra **\$c** [1982?]

#### **260 \$a** Valladolid **\$b** [s.n.] **\$c** [195-?].

### **Fecha de publicación:**

Para la descripción de las publicaciones en varias unidades físicas aparecidas en años distintos, se unirán con guión las fechas de la primera publicada y de la última. Si no se han recibido todas las unidades físicas, se cita el año de la publicada en primer lugar, seguido de guión.

### **260 \$a** Madrid **\$b** Columbia **\$c** 1975-1976

### **260 \$a** Zaragoza **\$b** Enciclopedia de España **\$c** 1990-

#### **Lugar, nombre y fecha de impresión:**

Los datos de lugar de impresión, nombre del impresor y fecha de impresión no son necesarios salvo que no sean conocidos ni el lugar de publicación ni el nombre del editor. Esta información va en el campo **260**, en los subcampos **\$e, \$f, \$g**, respectivamente. Dado que alguno de estos subcampos puede faltar, será necesario escribir el signo de apertura y el de cierre de paréntesis y la puntuación intermedia, ya que el sistema no lo pone por defecto.

### **260 \$a** [S.l.] **\$b** [s.n.] **\$c** [ca. 1950] **\$e** (Burgos : **\$f**  Aldecoa)

#### **Datos de publicación en obras facsímiles:**

En las reproducciones facsímiles o fotográficas se hará constar el lugar, editor y fecha de la reproducción en el campo **260**, subcampo **\$a, \$b** <sup>y</sup>**\$c**. Los datos de publicación o impresión de la obra original se pondrán en la nota prevista por el Formato IBERMARC, campo **534**

- **100** 10 **\$a** Bernat Baldoví, José
- **245** 13 **\$a** Un fandanguet en Paiporta **\$b** cuadro dominical de costums de l'horta de Valencia **\$c** escrit per D.J.B. Baldoví
- **260 \$a** Valencia **\$b** Ayuntamiento **\$c** D.L. 1995
- **534 \$p** Reprod. fács. de la ed. de: **\$c** Valensia : Imp. de D. Chuliá Mariana, 1857

### **Descripción física (R. C. 1.5.; campo 300):**

La información sobre la descripción física de la obra que se está catalogando es relevante para su identificación, al proporcionar datos sobre el número de páginas o de volúmenes, la existencia o no de ilustraciones, las dimensiones físicas y, cuando es adecuado, sobre el material anejo. Toda esta información va al campo **300**, en sus correspondientes subcampos.

#### **Extensión:**

Se da información sobre la secuencia de la paginación de la obra, o del número de volúmenes para las obras editadas en varias unidades.

- **300 \$a** 325 p.
- **300 \$a** XV, 128 p., 12 h. de lám.
- **300 \$a** 58 h.
- **300 \$a** 4 v.

#### **Ilustraciones:**

Se da información de las ilustraciones cuando están intercaladas en el texto y no tienen una paginación independiente; se utiliza la abreviatura **il.**, o si todas las ilustraciones son del mismo tipo, puede usarse la forma que le corresponda. Se escribe en el campo **300**, subcampo **\$b**.

- **300 \$a** 325 p. **\$b** il.
- **300 \$a** 58 h. **\$b** todas il.
- **300 \$a** 412 p. **\$b** mapas

#### **Dimensiones:**

Se da en centímetros la altura de la cubierta de la obra medida paralelamente al lomo. De forma excepcional, para las obras que tienen dimensiones poco usuales, se puede dar la información sobre la anchura a continuación de la altura, separado por la puntuación prevista ( **<sup>x</sup>**). Todo se escribe en el campo **300**, subcampo **\$c**.

#### **300 \$a** 325 p. **\$b** il. **\$c** 20 cm

**300 \$a** 58 h. **\$b** todas il. **\$c** 18 x 24 cm

#### **Material anejo:**

Se da información del material que acompaña al documento en el momento de su publicación. Se escribe en el campo **300**, subcampo **\$e**.

#### **300 \$a** 325 p. **\$b** il. **\$c** 20 cm **\$e** 1 disco compacto

El material anejo se puede describir en nota cuando la información que se proporciona en el campo **300**, subcampo **\$e**, no se considera suficiente.
#### **Serie (R. C. 1.6; campo 440):**

Las series son las **colecciones editoriales** en las que las empresas editoras organizan sus publicaciones. Las series se recuperan en un **índice propio**, y, por razones de historia del catálogo, en CIRBIC sólo se utiliza el campo **440** para reflejar esta información, con los subcampos que sean necesarios. En este campo hay que tener **muy en cuenta** el **segundo indicador**, ya que le indica al sistema el número de caracteres que no alfabetizan.

**Título de la serie:**

El título de la serie va en el campo **440**, subcampo **\$a**.

Sólo se debe mantener la palabra **Colección**, o equivalente, cuando vaya unida con una preposición o el término siguiente sea un adjetivo.

- **400** 0 **\$a** Ariel quincenal
- **400** 3 **\$a** El barco de vapor
- **400** 0 **\$a** Colección politécnica

**Título de la serie:**

Cuando una serie tiene un título muy genérico hay que diferenciarla por medio de una aclaración entre paréntesis

#### **400** 0 **\$a** Publicaciones (Universidad de Santo Domingo)

#### **Título de la subserie:**

El título de la subserie va en el mismo campo **440** que el título de la serie; en el subcampo **\$n** se escribe la designación de número de una parte o sección de un título de serie, sea cual sea la secuencia; en el subcampo **\$p** va el nombre que designa una parte o sección de un título de serie.

- **400** 0 **\$a** Biblioteca románica hispánica **\$n** IV **\$p** Textos
- **400** 0 **\$a** Cuadernos del Anuario Filosófico **\$p** Serie Universitaria
- **400** 0 **\$a** Cuentos Toray **\$n** Serie B
- **400** 0 **\$a** NATO ASI series **\$n** Series A **\$p** Life sciences

**Número de la serie y de la subserie:**

El número de la serie y/o de la subserie van en el campo **440**, subcampo **\$v**. La numeración siempre se pone en arábigos. Si la serie lleva un número y la subserie otro, se indicarán en el mismo subcampo **\$v**, separados por un punto.

- **400** 3 **\$a** El barco de vapor **\$v** <sup>14</sup>
- **400** 0 **\$a** Monografías INIA **\$v** n. 81
- **400** 0 **\$a** NATO ASI series **\$n** Series B **\$p** Physics **\$v** 12. 4

**Notas (R. C. 1.7; campos 5XX):**

Las notas **suministran información adicional** que no se ha podido reflejar en el resto de la descripción.

Es importante restringir el uso de las notas a las que sean verdaderamente necesarias y útiles para el usuario.

Los campos de notas del Formato IBERMARC son muchos; podemos destacar:

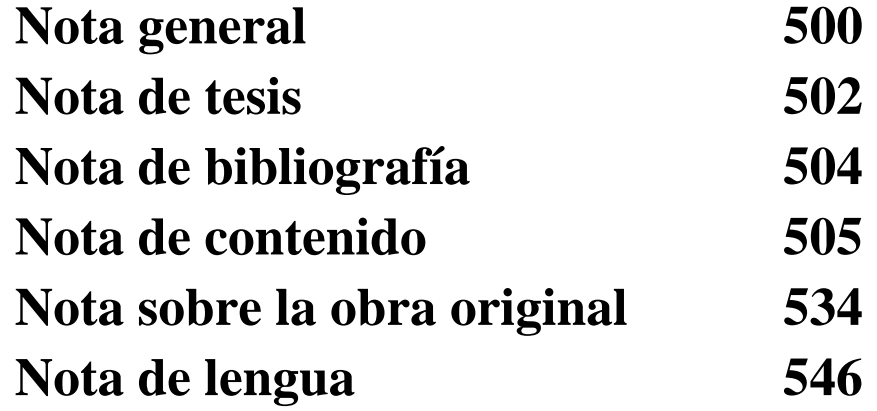

05/03/2008 Catalogación en Formato IBERMARC - Madrid, 2, 3, 4 y 5 de junio de

#### **Nota general:**

Las notas generales pueden contener una información muy variada sobre la obra que se está catalogando. Los datos se escriben en el campo **500**, subcampo **\$a**.

- **500 \$a** Tít. tomado de la cub.
- **500 \$a** Precede al tít.: Consejería de Cultura
- **500 \$a** Índices

#### **Nota de tesis:**

La nota de tesis es obligatoria para este tipo de obras; siempre debe figurar el nombre de la universidad donde se presentó. Los datos se escriben en el campo **502**, subcampo **\$a**.

#### **502 \$a** Tesis-Universidad de Córdoba

**502 \$a** Tesis-University of Toronto

#### **Nota de bibliografía:**

Esta nota se debe usar cuando la bibliografía que aparece en la obra es suficientemente extensa o relevante como para ser resaltada. Los datos se escriben en el campo **504**, subcampo **\$a**.

#### **504 \$a** Bibliografía: p. 514-538

**<sup>504</sup> \$a** Bibliografía. Índice

#### **Nota de contenido:**

En esta nota se da información del contenido, total o parcial, del documento, siempre que sea necesario y no se haya descrito en otra área del registro. También en esta nota se proporcionan los datos de los volúmenes en las obras que están formadas por varias unidades, en la catalogación a dos niveles. Cuando sea necesario, habrá que escribir la puntuación prescrita dentro de la nota. Los datos se incluyen en el campo **505**, subcampo **\$a**. El **primer indicador** tendrá un valor **8**, ya que no se genera visualización asociada; en el **segundo indicador** se elegirá el valor **blanco**.

- **505** 8 **\$a** Contiene: Madrugada / A. Buero Vallejo. La pechuga de la sardina / Lauro Olmo. Los buenos días perdidos / Antonio Gala
- **505** 8 **\$a** Contiene: v. 1. Las estructuras de lo cotidiano v. 2. Los juegos del intercambio – v. 3. El tiempo del mundo

#### **Nota sobre la obra original:**

En las ediciones facsímiles o fotográficas, en esta nota se dan los datos correspondientes a la obra original. Se incluye la información en el campo **534**, con la frase introductoria en el subcampo **\$p** <sup>y</sup>los datos de publicación de la obra original en el subcampo **\$c**; dentro de este subcampo **\$c** habrá que escribir la puntuación prescrita para separar los distintos elementos.

**534 \$p** Reprod. fács. de la ed. de: **\$c** Valensia : Imp. de D. Chuliá Mariana, 1857

#### **Nota de lengua:**

En esta nota se indican las lenguas de la obra, cuando es más de una. Los datos van en el campo **546**, subcampo **\$a**. La información que aparece en este campo debe tener correspondencia con la que se da en el campo **008**, posiciones **35-37**, y con el campo **041**.

- **546 \$a** Texto en catalán y castellano
- **546 \$a** Resumen en inglés

**Códigos de lengua (campos 008, 041):**

Reflejar adecuadamente el código o códigos de lengua de una obra es muy útil para poder limitar una búsqueda y conseguir los resultados pertinentes para el usuario.

Estos códigos **se escriben siempre de forma normalizada**, con tres caracteres y en minúscula.

El código de lengua de una obra se pone en el campo **008**, posiciones **35-37**

**008**------s1998----esp-----------000-0-spa-d

**008** ------s2002----usa-----------000-0-eng-d

05/03/2008 Catalogación en Formato IBERMARC - Madrid, 2, 3, 4 y 5 de junio de

#### **Códigos de lengua (campos 008, 041):**

Cuando una obra está escrita en más de una lengua, en el campo **008**, posiciones **35-37**, se escribe el código de la lengua predominante y en el campo **041** los códigos para las otras lenguas, incluyendo la lengua predominante; el código que aparece en el campo **008**, posiciones **35- 37** es siempre el mismo que el primer código del campo **041**, subcampo **\$a**. Si no hay una lengua predominante se registran los códigos en orden alfabético en el campo **041** y el primer código se incluye en el campo **008**, posiciones **35-37**. El campo **041** debe llevar un **primer indicador** con valor **0**.

**Códigos de lengua (campos 008, 041):**

- **008** ------s1992----esp-----------000-0-spa-d
- **041** 0 **\$a** spaeng
- **111** 2 **\$a** Congreso Internacional de Química **\$n** (2º. **\$d** 1992. **\$c**  Burgos)
- **245** 10 **\$a** Ciencia y tecnología de los alimentos **\$b** industria alimentaria y distribución  $=$  Food science and technology : industry and distribution : actas II Congreso Internacional de Química, Burgos (Castilla y León), 21, 22 y 23 de octubre de 1992
- **546 \$a** Texto en español e inglés

**Códigos de lengua (campos 008, 041):**

Si una obra es o incluye una traducción, el campo **041** debe llevar un **primer indicador** con valor **1**. El código para la lengua de la traducción se pone en el campo **041**, subcampo **\$a**, y en el campo **008**, posiciones **35-37**, mientras que en subcampo **\$h** se pone el código de la lengua original.

Para las obras bilingües, en el campo **041**, subcampo **\$a**, se ponen los códigos de la lengua de traducción y del original, y en el subcampo **\$h**, también el código de la lengua original.

**Códigos de lengua (campos 008, 041):**

- ------s1986----ita-----------000-0-ita-d
- <sup>1</sup>**\$a** itagre **\$h** gre
- 10 **\$a** Kavafis, Konstantinos
- 10 **\$a** Tombe **\$c** Costantino Kavafis ; cinque poemi nella versione di Guido Ceronetti
- **\$a** Roma **\$b** Edizioni dell'Elefante **\$c** 1986
- **\$a** Texto en italiano y griego

**Códigos de lengua (campos 008, 041):**

En el caso de que la obra contenga resúmenes en una o más lenguas distintas a la del texto, el código de las lenguas de los resúmenes se ponen en el campo **041**, subcampo **\$b**. El campo **041** debe llevar un **primer indicador** con valor **0**.

- **008** ------s2002----esp-----------000-0-spa-d
- **041** 0 **\$a** spa **\$b** eng
- **546 \$a** Resumen en inglés

#### **Códigos de país (campos 008, 044):**

Estos códigos se escriben siempre de forma normalizada, con tres caracteres y en minúscula. La lista de los códigos de países admitidos más corrientes está en la IntraRed.

El código de país de una obra se pone en el campo **008**, posiciones **15-17**

**008** ------s1998----esp-----------000-0-spa-d

**008** ------s2002----usa-----------000-0-eng-d

#### **2. CATALOGACIÓN DE MONOGRAFIAS EN CIRBICCódigos de país (campos 008, 044):**

Cuando una obra está editada en más de un país, en el campo **008**, posiciones **15-17**, se escribe el primer código de país y en el campo **044** los códigos para los otros países, incluyendo el código que aparece en el campo **008**, posiciones **15-17**. Cada código de país que se escribe en el campo **044** va en un subcampo **\$a** distinto. Siempre debe haber relación entre los códigos de países y la información que aparece en el campo **260**, subcampo **\$a**, de forma que si sólo figura un lugar de edición se utilizará exclusivamente el campo **008**, posiciones **15-17**.

- **008**------s2002----usa-----------000-0-eng-d
- **044 \$a** usa **\$a** gbr **\$a** can
- **260 \$a** New York **\$a** London **\$a** Toronto
- **008**------s1997----usa-----------000-0-eng-d
- **260 \$a** New York [etc.]

Un registro bibliográfico es una **representación económica y codificada de un documento**, pero no de un ejemplar; es decir, **el registro bibliográfico representa la edición**.

En nuestro catálogo un registro bibliográfico tendrá asociados tantos ejemplares como bibliotecas posean ese documento, pero la descripción será única para todos esos ejemplares.

Como resultado de la búsqueda previa, se añadirán ejemplares cuando se encuentre el documento que buscamos.

Cuando se haga una catalogación nueva, se añadirán los ejemplares inmediatamente para evitar errores y pérdidas de información.

Esta **información** es **esencial** para la localización del ejemplar concreto, y siempre se debe informar de la **biblioteca** que lo posee, la **signatura topográfica** y el **estatus de préstamo** que tenga el ejemplar. Puede darse además una **información adicional** cuando el fondo de la biblioteca está organizado en **diferentes colecciones.**

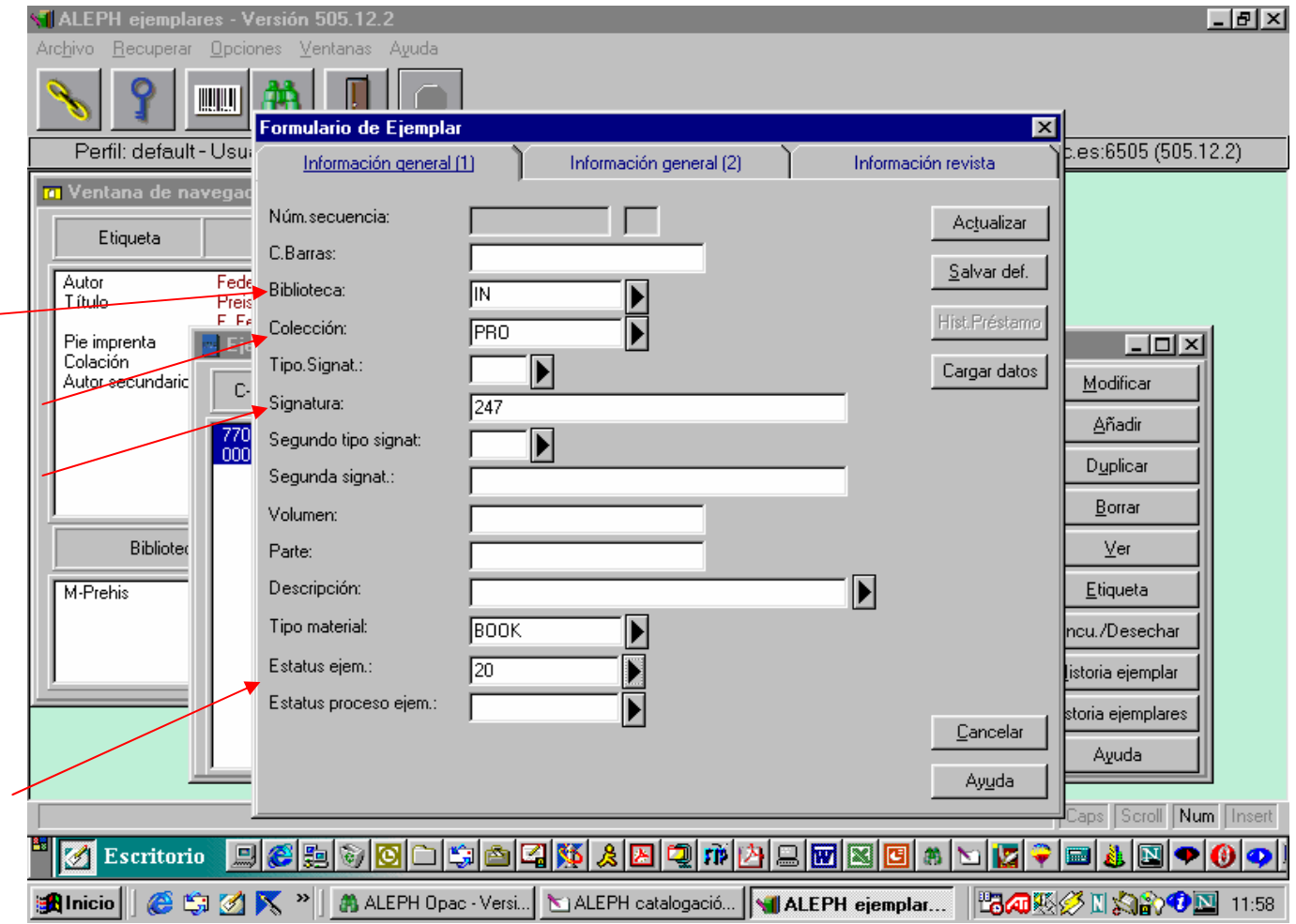

Es muy **importante** seleccionar el **tipo de material** adecuado para la **clase de documento** que se esté catalogando, ya que de esta información se pueden sacar datos estadísticos de interés para la gestión global del catálogo colectivo y de los fondos individuales de cada biblioteca.

En este momento, los tipos de materiales que están definidos en ejemplares son estos:

**BOOK Monografía ISSUE RevistaVIDEO VídeoAUDIO AudioDIGIT Formato digital (incluye Cd-Rom, disquete, etc.) MANUS ManuscritoMAPS Mapa MICRO MicroformaPHOTO Fotografía, diapositiva**

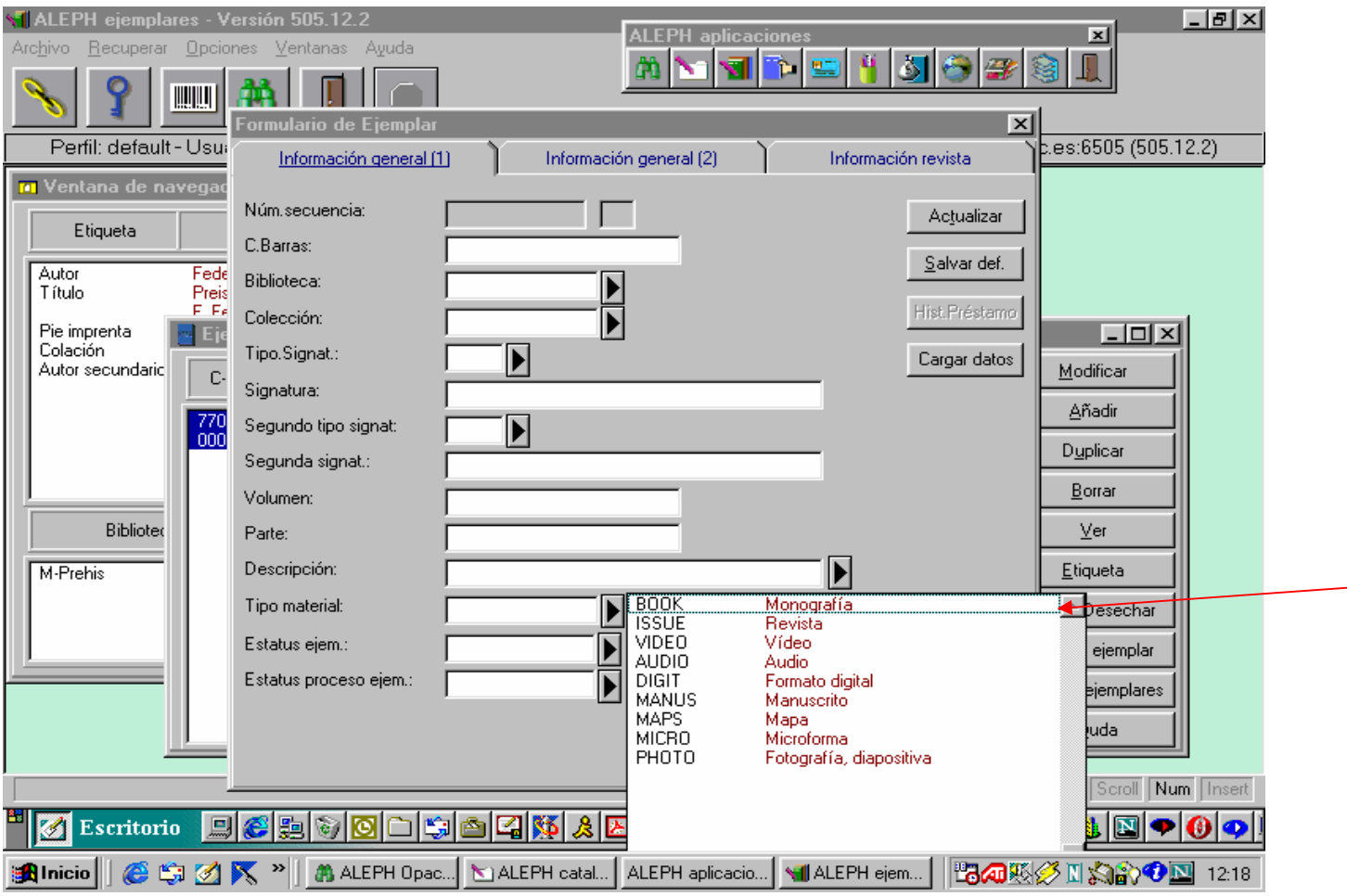

En las obras en varios volúmenes se debe tener en cuenta que habrá que introducir la **información de ejemplares para cada uno de los volúmenes**, cumplimentando en la pantalla de ejemplares la información de Volumen, Parte (si procede) y Descripción.

**Volumen:** Lo utiliza el sistema para la ordenación correcta de los volúmenes cuando presenta los datos en el OPAC. Se pone sólo el número en arábigos, con independencia de cómo aparezca en la obra:

**Tomo III** se transcribe como **3Volumen A** se transcribe como **1Band IV** se transcribe como **4**

**Parte:** Lo utiliza el sistema para la ordenación correcta de los volúmenes y las partes cuando presenta los datos en el OPAC. Se pone sólo el número en arábigos, con independencia de cómo aparezca en la obra:

**Parte A** se transcribe como **1Parte 2** se transcribe como **2**

**Descripción:** Se utiliza para que la presentación quede más clara y el usuario entienda bien la información que se le está dando. Se escribe de forma abreviada como aparezca en la obra:

**Volumen 1, parte A** *se escribe como* **Vol. 1, parte A Tomo V se escribe como T. VBand IV se escribe como Bd. 4**

05/03/2008 Catalogación en Formato IBERMARC - Madrid, 2, 3, 4 y 5 de junio de

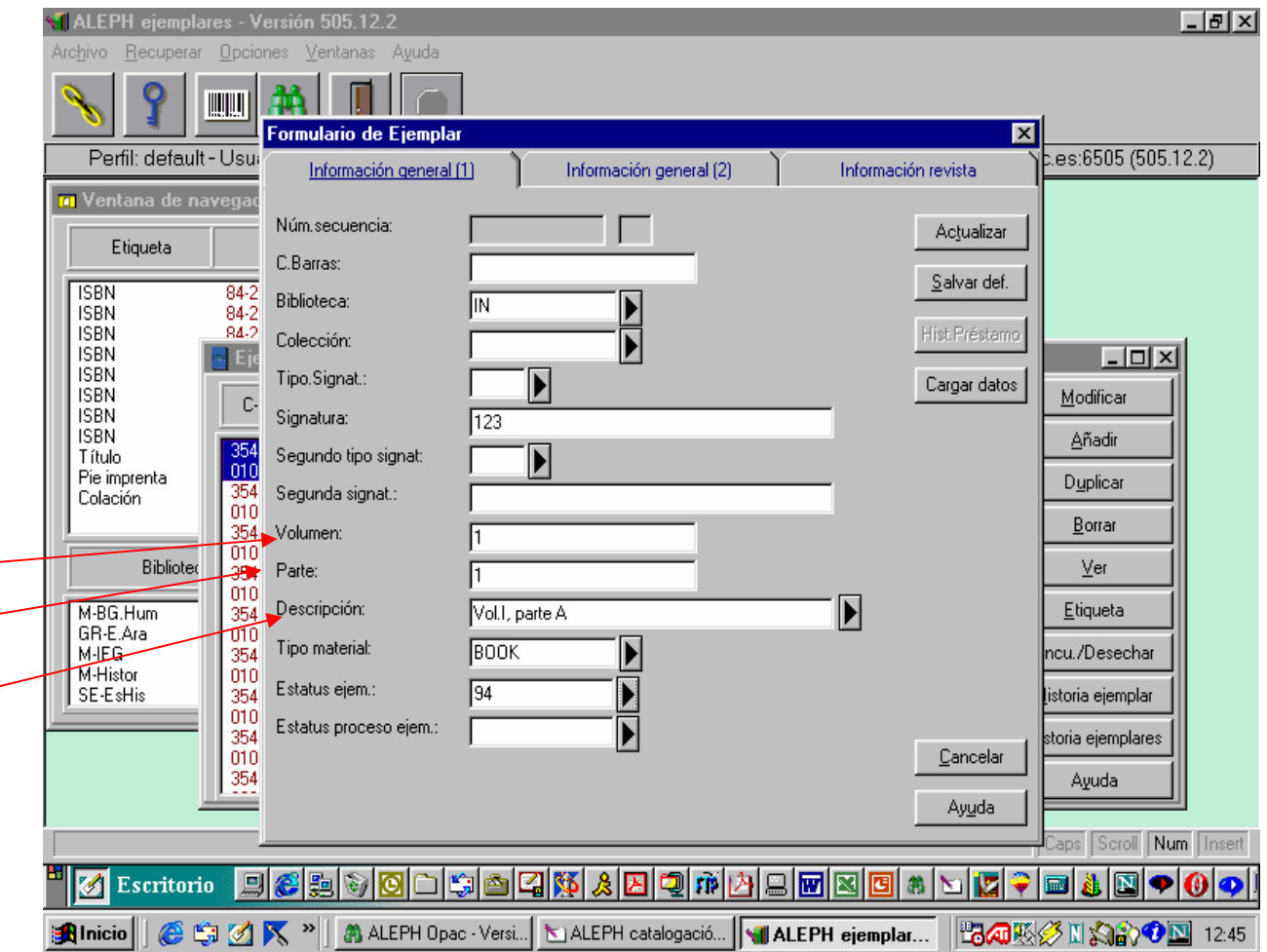

Cuando se encuentre un documento que razonablemente sea la misma edición pero tenga otra fecha de reimpresión, esto se hará notar en la Nota de OPAC

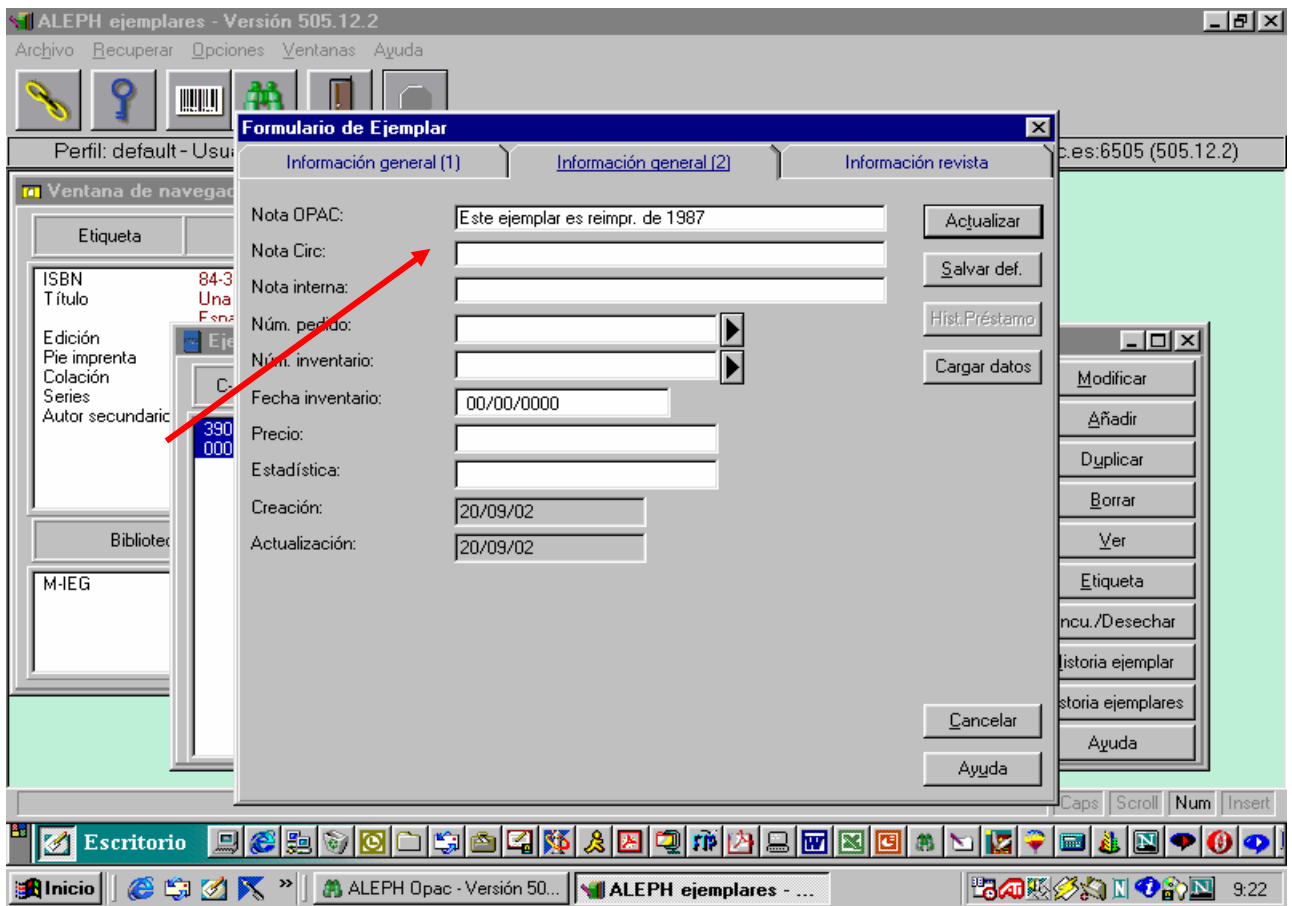

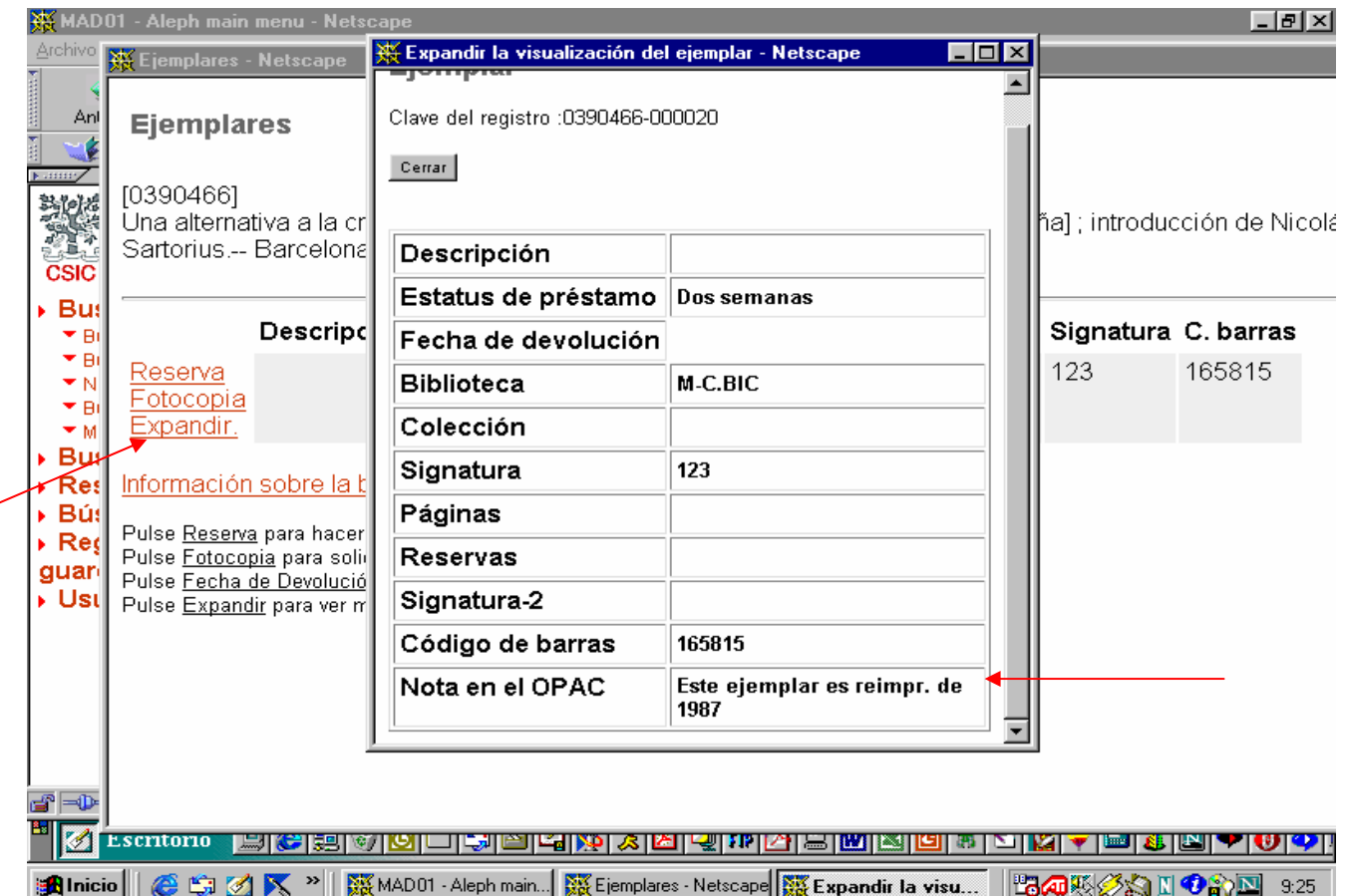

╭

**Z39.50** es un protocolo de comunicación para sistemas informáticos que sirve para consultar catálogos de bibliotecas en Internet utilizando las mismas reglas; algo así como usar siempre la misma pantalla para consultar cualquier catálogo e, incluso, para hacer consultas simultáneas a varios catálogos a la vez.

Desde el punto de vista del catalogador, Z39.50 sirve para capturar registros de otros catálogos y aprovechar las descripciones bibliográficas ya hechas.

La integración de los registros así captados se debe hacer corrigiendo, completando y revisando el registro.

El cliente de Aleph 500 tiene definidos unos catálogos por defecto; si se desea definir otros, habrá que proceder de acuerdo con el manual de Z39.50 que se encuentra en la IntraRed

Se selecciona el catálogo, se conecta el cliente y se hace la búsqueda por palabras.

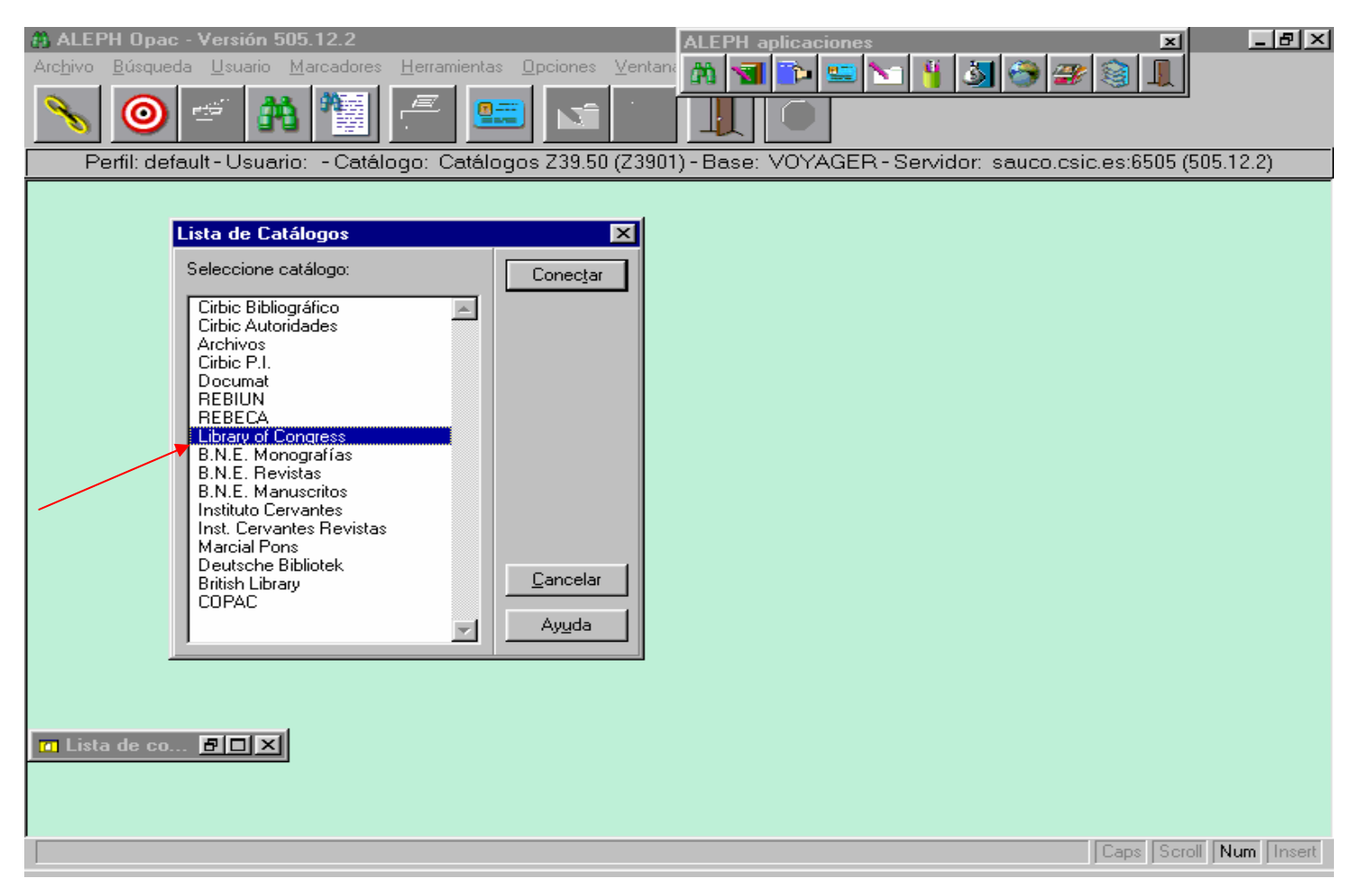

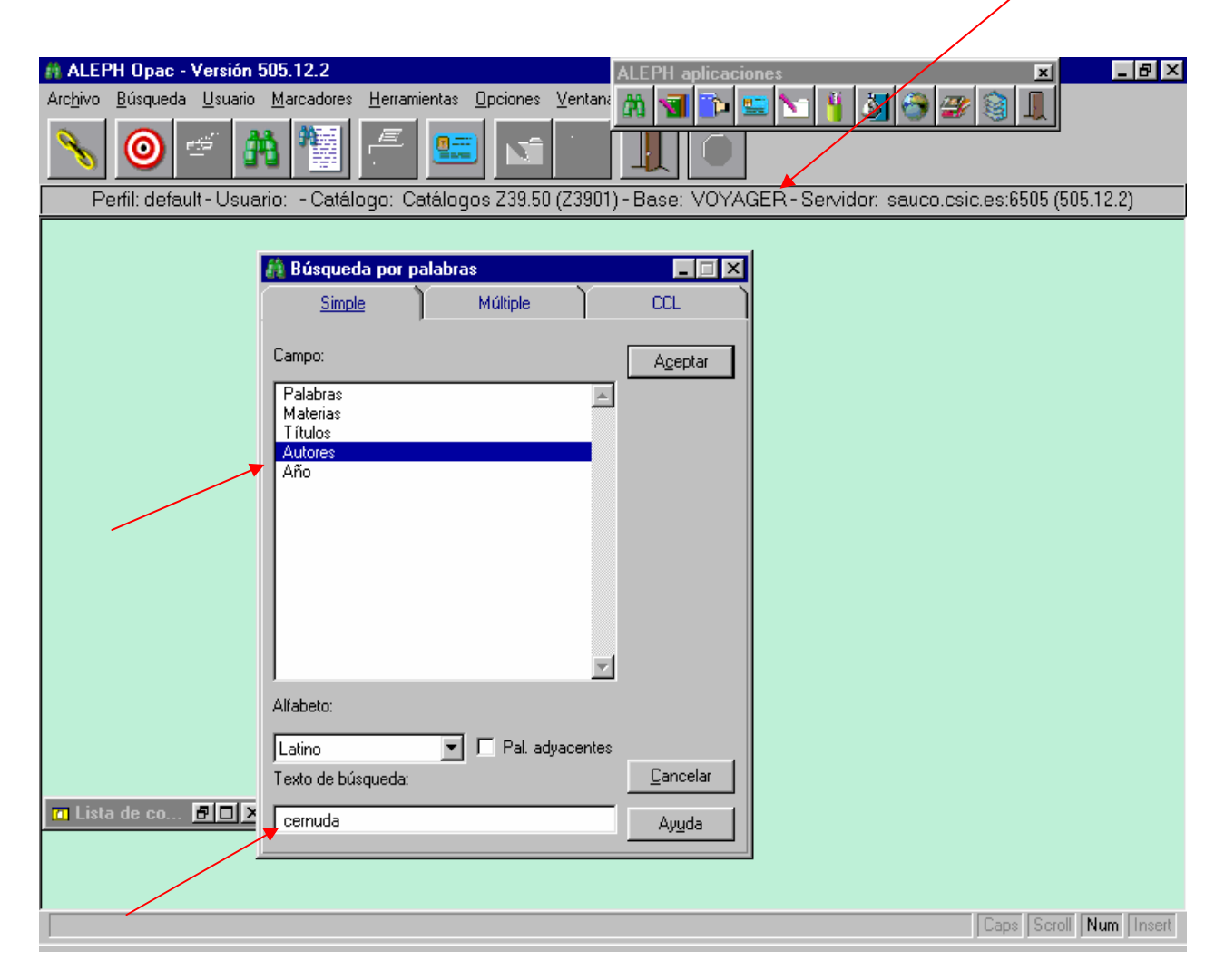
El resultado es un conjunto de registros.

Se selecciona el que interese y se lleva al módulo de catalogación por medio del icono adecuado.

Hay que seleccionar el formato que le corresponda (MO, para monografías) y duplicar el registro desde la opción **Archivo**

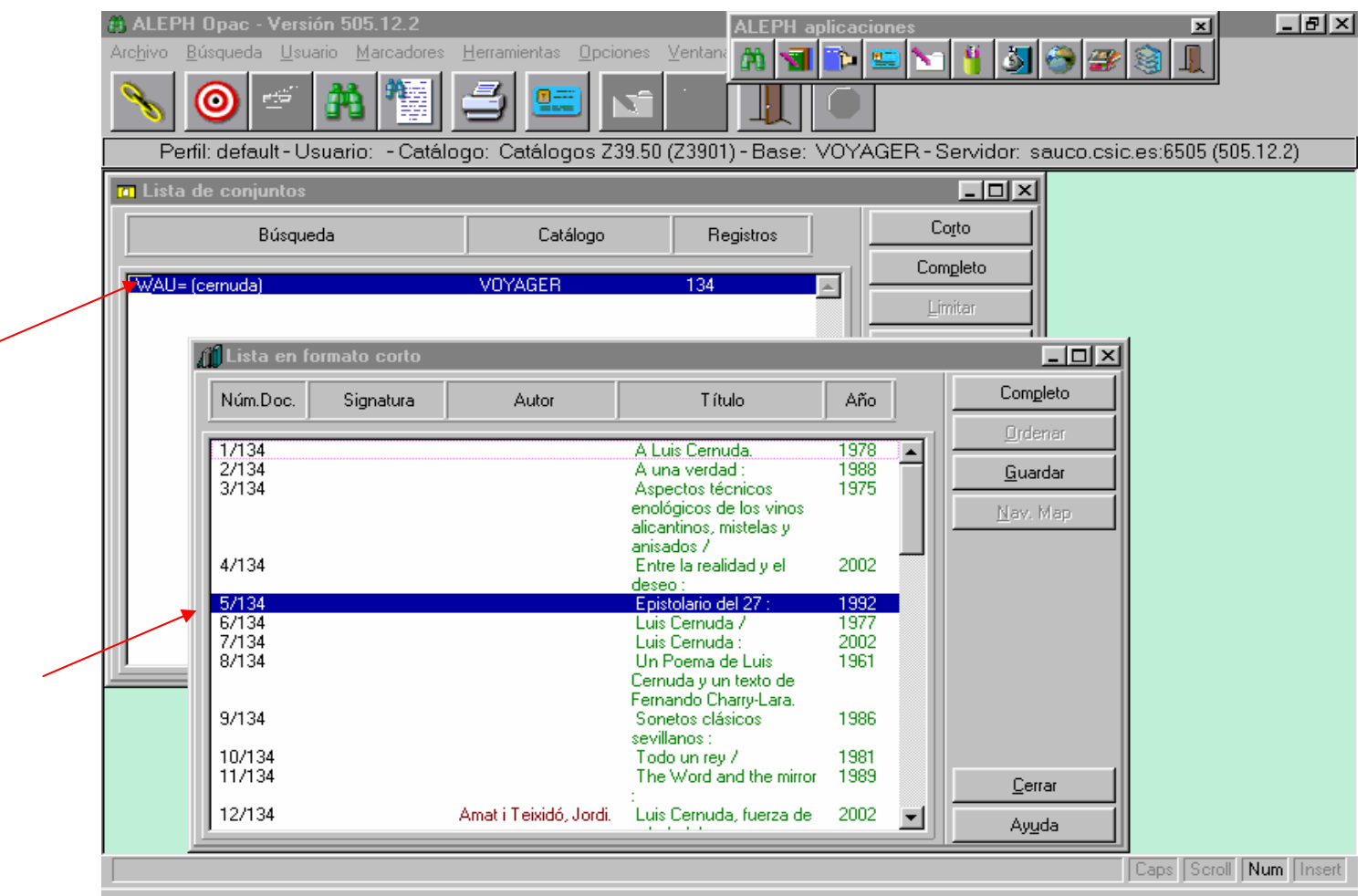

╭

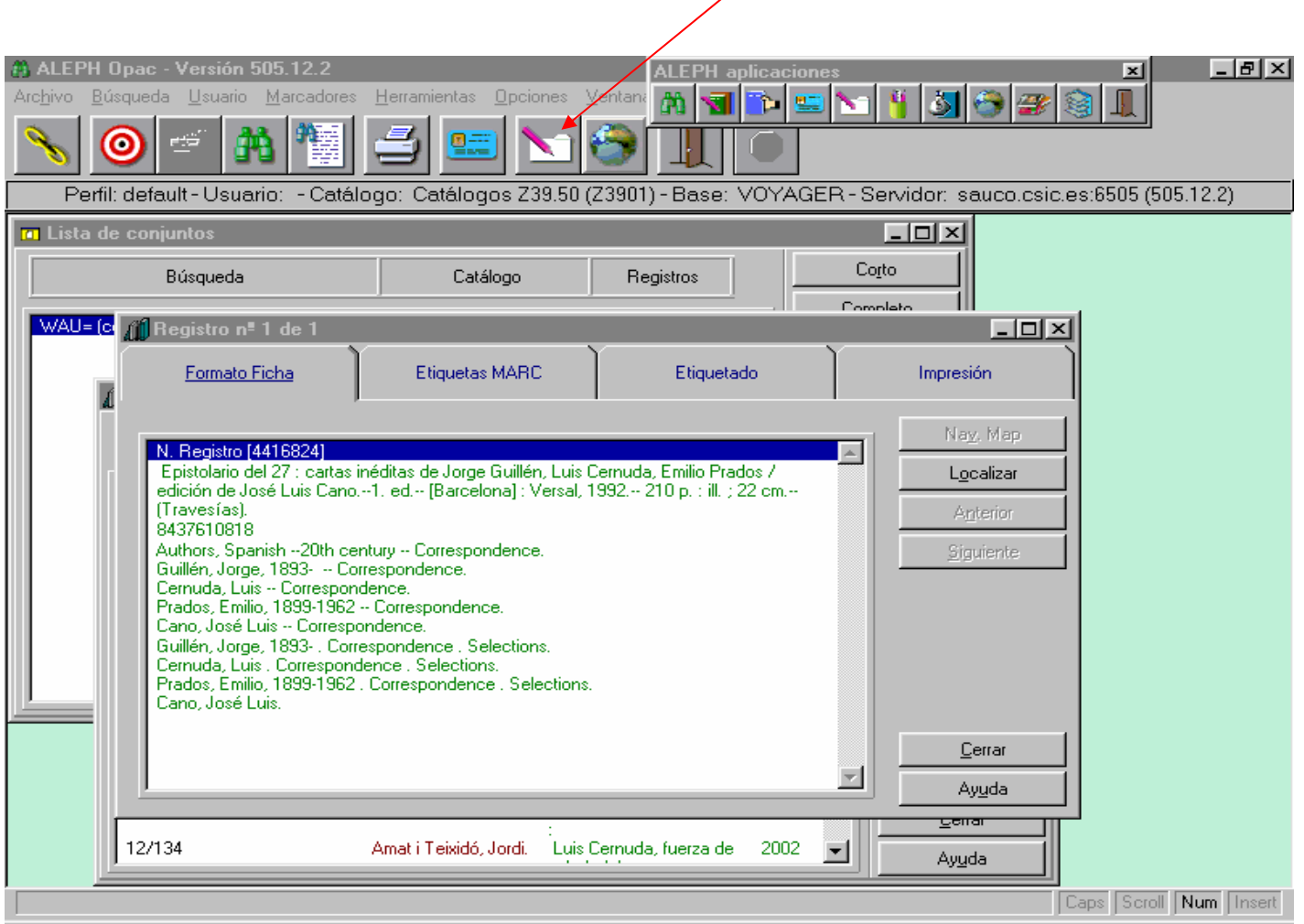

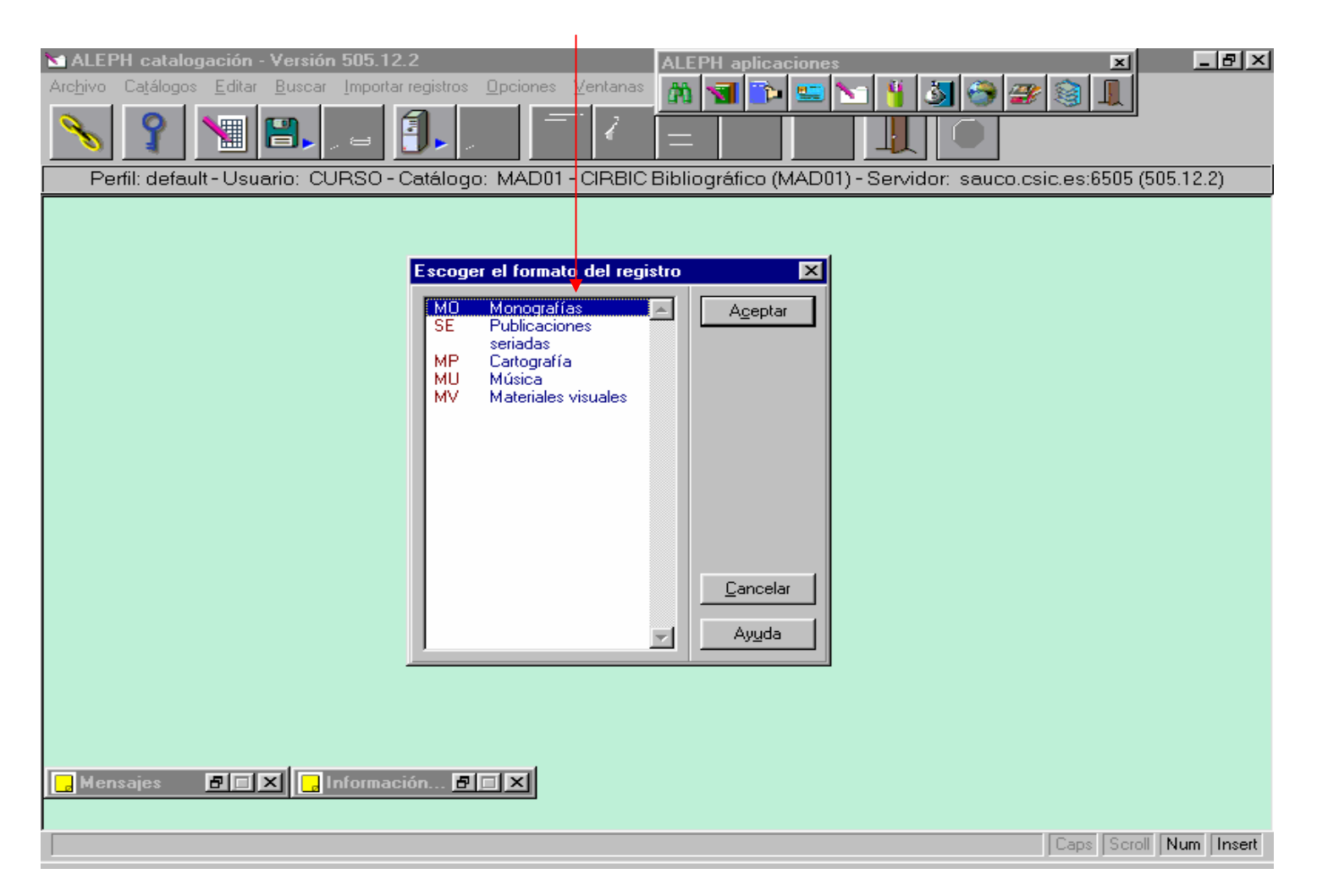

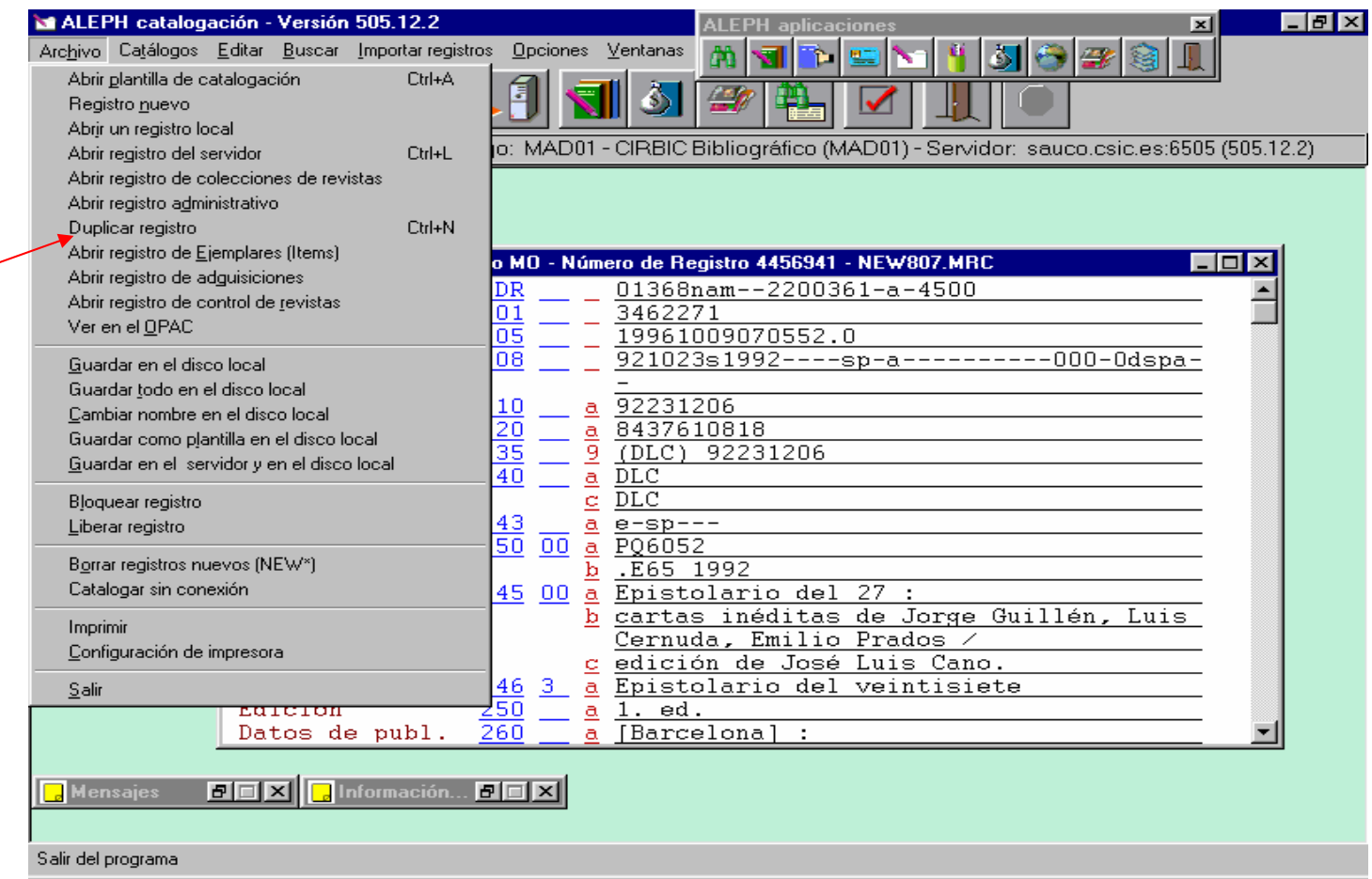

Una vez duplicado el registro, el sistema permite manipular el borrador como si de una catalogación nueva se tratase: añadir, quitar y cambiar campos y completar o eliminar información bibliográfica.

Este modo de trabajo es rápido paro hay que tener en cuenta varios aspectos:

En el campo LDR las posiciones 00-04 (Longitud del registro lógico) y las posiciones 12-16 (Dirección básica de datos) deben ir en blanco.

La posición 18 (Forma de catalogación descriptiva) tiene siempre el valor b en CIRBIC.

La posición 23 en IBERMARC tiene siempre un valor 0

En el campo **008** los códigos del país de publicación (posiciones 15-17) y de lengua (posiciones 35-37) habrá que cambiarlos algunas veces, ya que en CIRBIC se usan tres posiciones y en algunos catálogos, dos.

Habrá que eliminar los campos innecesarios y retocar los que no se ajusten a la descripción prevista en las Reglas de catalogación. Hay que destacar el campo **040**, que habrá que cambiar siempre a los valores definidos en las plantillas de catalogación

#### **040 \$a CIRBIC \$b spa**

El campo **010** hay que eliminarlo, salvo que se tome de registros de la Biblioteca Nacional española.

También antes de salvarlo hay que eliminar los campos 001 y 035 que tenga el registro original.

Muy importante será buscar todos los encabezamientos (principales, secundarios y de materias) y el título o títulos de registro, incluido el de serie. Cuando corresponda, será necesario traducir las materias.

Las notas e interpolaciones se deberán traducir cuando no estén en español.

#### **Encabezamientos o puntos de acceso:**

Son las entradas por las que accedemos a la información contenida en los registros bibliográficos

Es el término por el que puede ser buscado o reconocido un registro bibliográfico

Elemento que actúa como instrumento de indización y sirve para localizar la descripción bibliográfica de un documento

# **Tipos de encabezamientos :**

- 1. Autor personal
- 2. Entidad o autor corporativo
- 3. Título uniforme
- 4. Materia

Es imprescindible que los encabezamientos o puntos de acceso estén normalizados para facilitar su consulta y recuperación en el catálogo

# **1. Autores personales:**

Autor personal es cualquier persona responsable total o parcialmente del contenido de una obra.

Se refiere al autor principal y a los autores secundarios (prologuistas, traductores, ilustradores, etc.).

El nombre de un autor siempre hay que redactarlo de la misma manera.

# **Elección del nombre:**

Se elige como encabezamiento la forma del nombre por el que se le conoce como autor de sus obras.

Puede ser: su verdadero nombre, un seudónimo, un título de nobleza, etc.

# **Varios nombres:**

El que aparezca con más frecuencia en sus obras

El que aparezca con más frecuencia en las obras de referencia

El último utilizado

# **Cambio de nombre:**

Cuando un autor ha cambiado de nombre, se elige el último que ha utilizado

#### **Agata Christie**

*y no*  Agatha Miller Agatha Mallowan

# **Seudónimos (1):**

Si todas las obras aparecen bajo el mismo seudónimo o si el autor está identificado en las obras de referencia por un seudónimo, se elige éste

#### **Pablo Neruda**

*y no* Neftalí Ricardo Reyes Basoalto

#### **Seudónimos (2):**

Si las obras de un autor aparecen bajo varios seudónimos y también bajo su nombre real, se elige el que más prevalezca en sus obras y en las obras de referencia

#### **Azorín**

*y no* José Martínez RuizCándido

## **Seudónimos (3):**

Cuando un autor utiliza varios seudónimos y su nombre real y ninguno prevalece sobre otro, se elige para cada obra el nombre que aparezca en ésta

Cuando un autor utiliza un seudónimo diferente para las distintas ediciones de una obra, se elige el más utilizado, y si ninguno predomina el que aparezca en la última edición

# **Forma completa e incompleta:**

La forma más comúnmente utilizada

La última que haya usado

La más completa de todas

## **Variaciones gráficas:**

Cuando el nombre de un autor aparece siempre con una misma grafía, se respeta ésta

Cuando aparece con distintas grafías, se escoge la más actual según la norma lingüística

En otros casos, se escoge la forma predominante

# **Variaciones lingüísticas (1):**

Si el nombre de un autor aparece en distintas lenguas:

Se prefiere la forma del nombre más utilizada La que aparece en las obras de referencia La que figura en la obra que se está catalogando **Josep Pla** *y no* José Pla

## **Variaciones lingüísticas (2):**

Autores que escribieron en latín pero que su nombre puede aparecer en latín o en la lengua vernácula, se escoge la forma predominante en las obras de referencia

#### **Juan Luis Vives**

*y no* Johannes Ludovicus Vives

## **Variaciones lingüísticas (3):**

# Para autores bizantinos, se adopta la forma latina **Alexander Grammaticus**

Para santos, beatos, papas, emperadores, reyes, príncipes y clásicos griegos y latinos se adopta la forma española

# **Juan XXIII**

*y no* Giovanni XXIII

#### **Apellidos precedidos de partículas:**

Se adopta la forma vigente para la lengua en la que escribe el autor

En español:

Se posponen las preposiciones que preceden a los apellidos (**Unamuno,** Miguel de)

Artículo sin preposición, precede al apellido (**Las Heras**, Manuel Antonio)

Artículo con preposición pero unido al nombre, encabeza éste (**Laiglesia**, Álvaro de)

## **Nobles:**

Si el autor firma sus obras, habitualmente, con su título de nobleza, encabezará éste

## **Santillana, Iñigo López de Mendoza, Marqués de**

Si el autor no suele utilizar su título de nobleza se encabezará por el apellido

## **Vargas-Zúñiga y Montero de Espinosa, Antonio, Marqués de Siete Iglesias**

#### **Soberanos:**

Encabeza bajo el nombre personal los escritos no oficiales

#### **Juan Carlos I, Rey de España**

# **Eduardo VIII, Rey de Gran Bretaña e Irlanda del Norte**

#### **Santos. Beatos. Papas:**

En los nombres de santos y beatos el elemento inicial será el nombre por el que sean conocidos, seguido de la palabra santo o beato

# **Tomás de Aquino, Santo**

En los nombres de papas el elemento inicial será el nombre adoptado por el papa, seguido del ordinal en cifras romanas**Pío XII, Papa**

## **Homónimos:**

Se añaden al nombre las especificaciones necesarias para evitar la confusión entre nombres iguales

> **Dumas, Alexandre (1802-1870) Dumas, Alexandre (1824-1895) González Fernández, Francisco (médico) González Fernández, Francisco (abogado)**

#### **Campos, indicadores y subcampos IBERMARC para encabezamientos de autor personal:**

Encabezamiento principal **100**

- **100** 1 **\$a** Unamuno, Miguel de
- **100** 1 **\$a** Azorín
- **100** 1 **\$a** González Fernández, Francisco **\$c**  (médico)
- **100** 0 **\$a** Tomás de Aquino **\$c** Santo
- **100** 0 **\$a** Pío XII **\$c** Papa
- **100** 0 **\$a** Juan Carlos **\$b** I **\$c** Rey de España
- **100** 1 **\$a** Dumas, Alexandre **\$c** (1802-1870)
- **100** 1 **\$a** Santillana, Iñigo López de Mendoza **\$c** Marqués de

05/03/2008 Catalogación en Formato IBERMARC - Madrid, 2, 3, 4 y 5 de junio de

# **Campos, indicadores y subcampos IBERMARC para encabezamientos de autor personal:**

Encabezamiento secundario 7**00**

**700** 1 **\$a** Unamuno, Miguel de **\$e** trad.

**700** 0 **\$a** Juan Carlos **\$b** I **\$c** Rey de España **\$e** pr.

#### **Campos, indicadores y subcampos IBERMARC para encabezamientos de autor personal:**

Encabezamiento de materia **600**

**600** 14 **\$a** Unamuno, Miguel de

**600** 04 **\$a** Fernando **\$b** III **\$c** Rey de Castilla, Santo